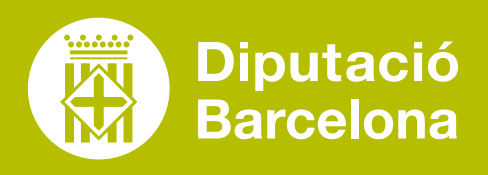

# **FILMORA**

Eina per a l'edició de vídeos.

## ■ **PROS I CONTRES**

Programa senzill i amb un quadre de comandament molt accessible. Amb funcionalitats ben identificades i molt ràpid en l'execució.

### ■ **COST**

Ofereix diverses **[opcions de preus](https://filmora.wondershare.es/shop/buy/buy-video-editor.html)**, també específiques per a educadors. Permet adquirir llicències individuals. També disposa de versió gratuïta que permet crear vídeos amb totes les funcionalitats, però amb marca d'aigua.

# ■ **CARACTERÍSTIQUES TÈCNIQUES**

Aplicació d'escriptori disponible per a Windows i Mac. **[Requisits](https://filmora.wondershare.es/tech-spec.html)  [del sistema](https://filmora.wondershare.es/tech-spec.html)**.

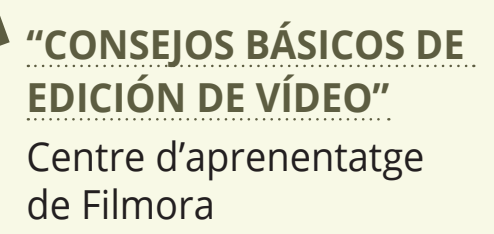

 $\boldsymbol{\beta}$ 

 $\bm{\mathcal{S}}$ 

 $\boldsymbol{\mathcal{S}}$ 

**["CÓMO EDITAR VÍDEOS EN](https://www.youtube.com/playlist?list=PLBHicsHbG-xaDDEm8Krf-uKv-gFovfBZF)  [FILMORA X](https://www.youtube.com/playlist?list=PLBHicsHbG-xaDDEm8Krf-uKv-gFovfBZF)"** Tutorials a YouTube

**["CÓMO EDITAR VÍDEOS CON](https://www.youtube.com/watch?v=NSwZlH9UPkU&t=126s)  [FILMORA X FÁCILMENTE"](https://www.youtube.com/watch?v=NSwZlH9UPkU&t=126s)** Tutorial a YouTube

Clips de vídeo introductoris (amb fotos, imatges, música i text). Molt útil per iniciar qualsevol curs de formació presencial o virtual.

÷

Videotutorials de tota mena, amb gravació i edició molt ràpides.

÷

Píndoles de vídeo de presentació (del curs o del mateix formador) emprant un fons i incorporant-hi imatges, missatges,

Vídeos de contingut per incorporar a plataformes de formació en línia o per utilitzar en les classes presencials o virtuals. Permet compartir coneixement en un format atractiu temàtic que introdueix diversos recursos: imatges, presentacions, infografies, música de fons, veu en off, etc.

# QUÈ ÉS? SERVEIX PER... FUNCIONALITATS VULL APRENDRE

AFEGIR EFECTES (MÉS DE 800) DE PANTA-LLA VERDA, **EFECTES DE ZOOM, FILTRES, CORRE-GIR COLOR** O GRAVAR LA PANTALLA DE L'ORDINADOR I LA WEBCAM ALHORA **MESCLAR** DIVERSES PISTES D'ÀUDIO EXPORTAR **EN MULTITUD DE FORMATS EDITAR EL RESULTAT DE LA GRAVACIÓ** O DE QUALSEVOL ARXIU AUDIOVISUAL QUE VULGUEM CREAR

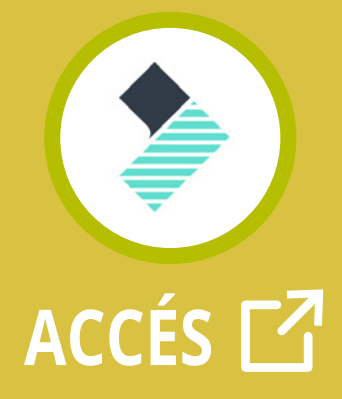